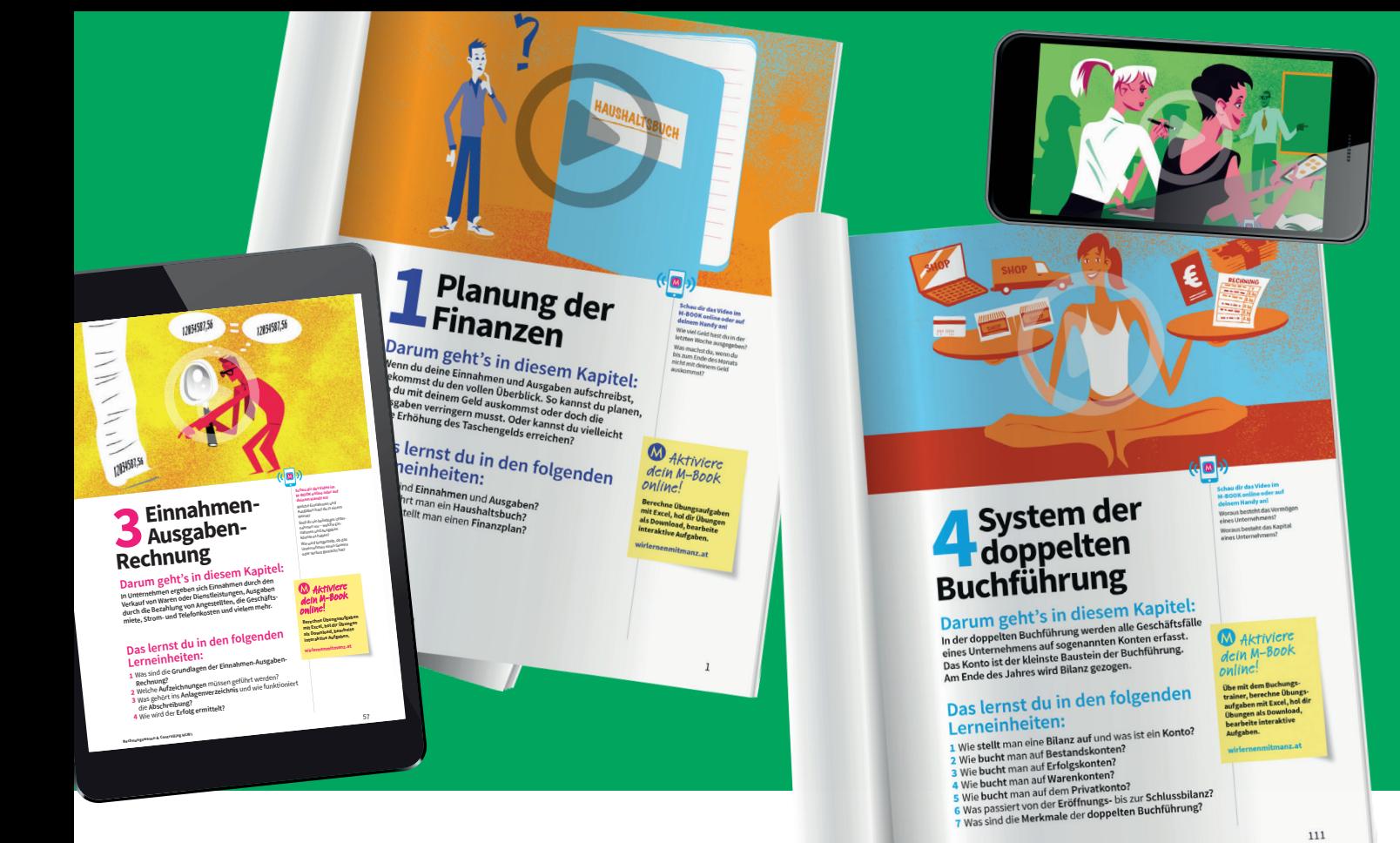

# **Anhang**

# **Weiter üben!**

**Im Anhang findest du zusätzliche Übungsbeispiele zu allen Kapiteln dieses Buches. Übe weiter und festige damit die erlernten Kompetenzen.**

# **Nimm mich raus!**

**Ganz hinten im Buch findest du den Kontenplan mit allen Konten, die in diesem Buch verwendet werden. Zusätzlich gibt es den Kontenplan als Seite zum Bernzus-<br>
Rehmen. So kannst du Washer Bernstein anne nehmen. So kannst du ihn auch in der Europe in den vappe ablegen oder auf deine Pinnwand hängen. AUSZUG AUS**

**DEM ANHANG** 

**M** Aktiviere dein M-Book online!

**Übe mit dem Buchungstrainer, berechne Übungsbeispiele mit Excel.**

**wirlernenmitmanz.at**

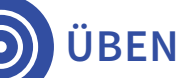

**1**

# **1Planung der Finanzen**

**Hier kannst du zusätzliche Übungsbeispiele zu den Themen aus Kapitel 1 bearbeiten.** 

### **Haushaltsbuch (privates Kassabuch)**

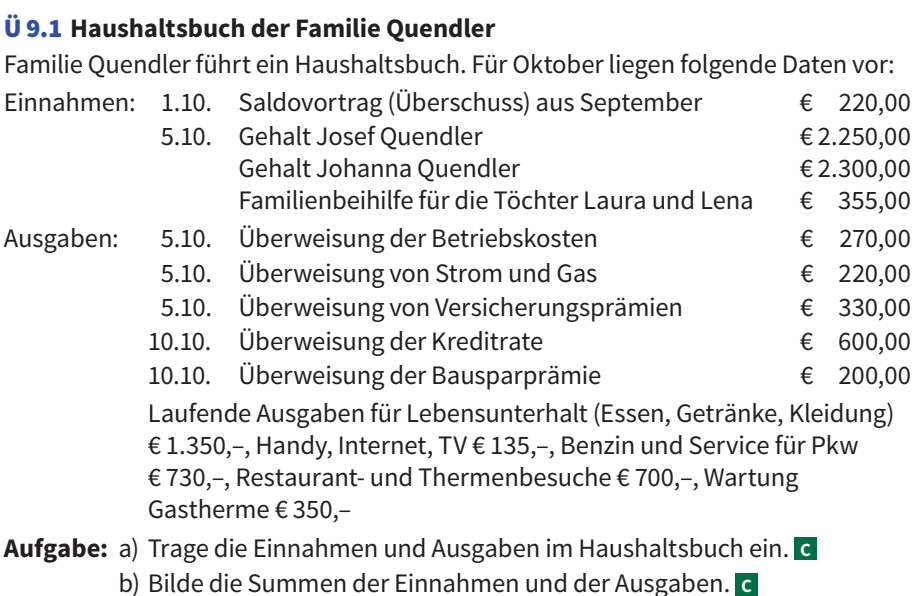

c) Ermittle den Saldo für Oktober. **<sup>C</sup>**

# **KN** LINK

**M** LINK **Excel**  $\overline{11}$  9.1

> **Online-Haushaltsbuch** Erstelle das Haushaltsbuch mit dem Haushaltsbudgetrechner der Arbeiterkammer.

HAUSHALTSBUCH **HAUSHALTSBUCH**

#### **Lösung:**

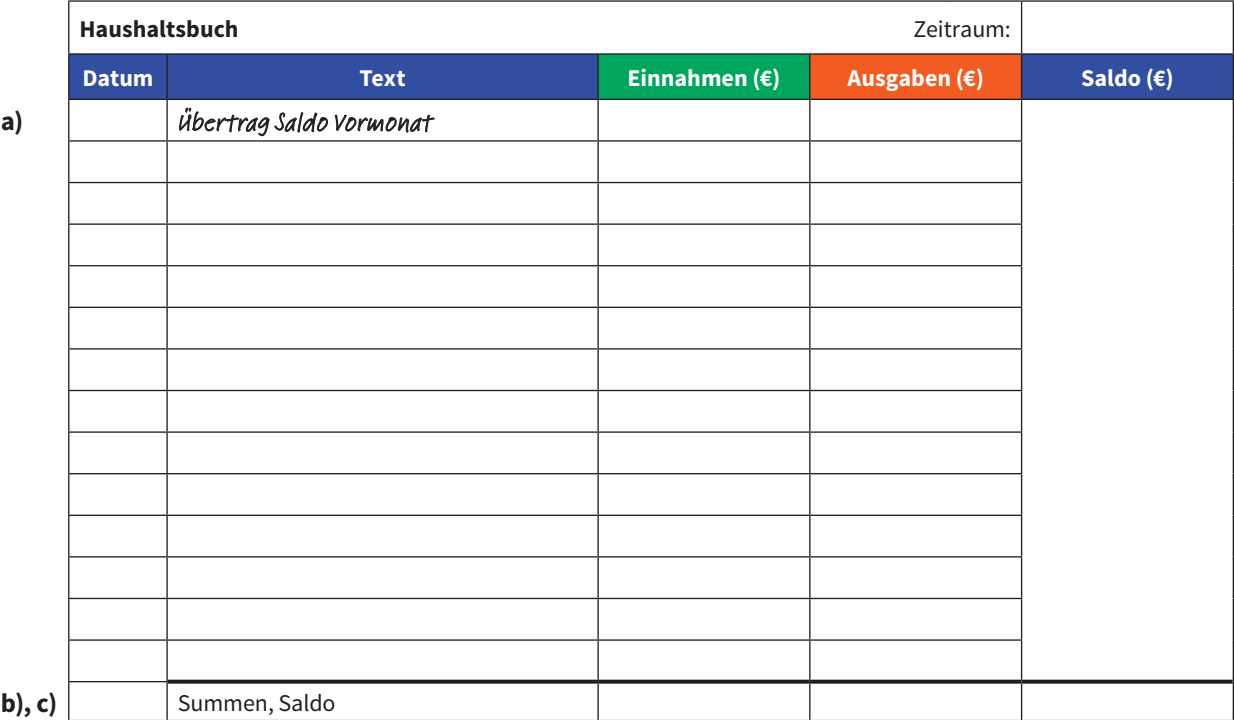

# **Finanzplan 2**

#### Ü 9.2 **Finanzplan der Familie Quendler (Fortsetzung von Ü 9.1)**

Familie Quendler erstellt einen Finanzplan für November. Folgende Daten liegen vor:

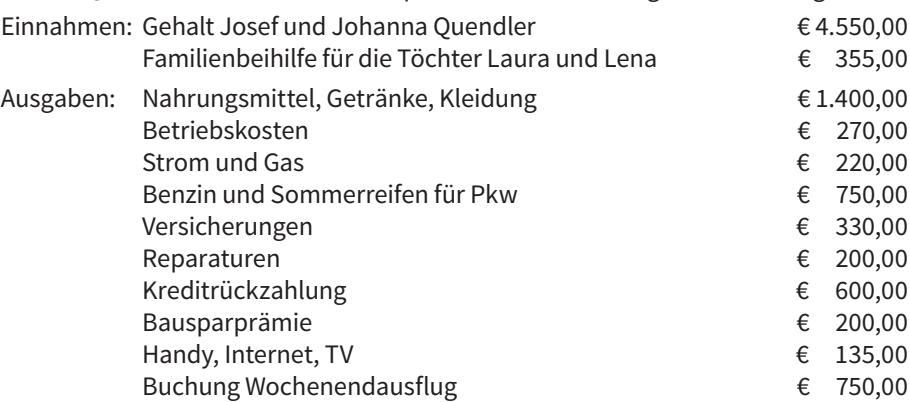

**M**<br>LINK **Excel** Ü 9.2

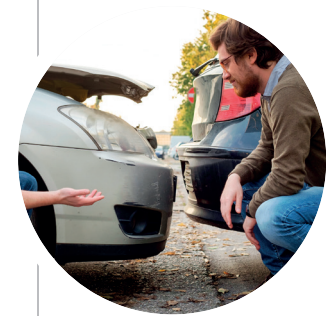

**Mit ungeplanten Kosten rechnen**

Miete und Versicherungsprämien verändern sich selten. Ein Parkschaden oder ein Wasserrohrbruch passieren leider ungeplant, die Kosten muss man trotzdem decken können.

Der Finanzmittelbestand betrug Ende Oktober € 240,–. Ende November soll er € 250,– betragen.

Anpassung: Wenn sich aus der Finanzplanung ein Finanzmittelbedarf ergibt, muss Geld vom Sparbuch abgehoben werden. Ein Überschuss soll auf das Sparbuch eingezahlt werden. Das Sparguthaben von Familie Quendler beträgt € 13.050,–.

**Aufgabe:** a) Trage die Einnahmen und Ausgaben im Finanzplan ein. **<sup>C</sup>**

- b) Bilde die Summen der Einnahmen und der Ausgaben. **<sup>C</sup>**
- c) Ermittle den Finanzmittelbedarf bzw. -überschuss für November. **<sup>C</sup>**
- d) Führe die entsprechenden Anpassungsmaßnahmen durch. **<sup>D</sup>**

#### **Lösung:**

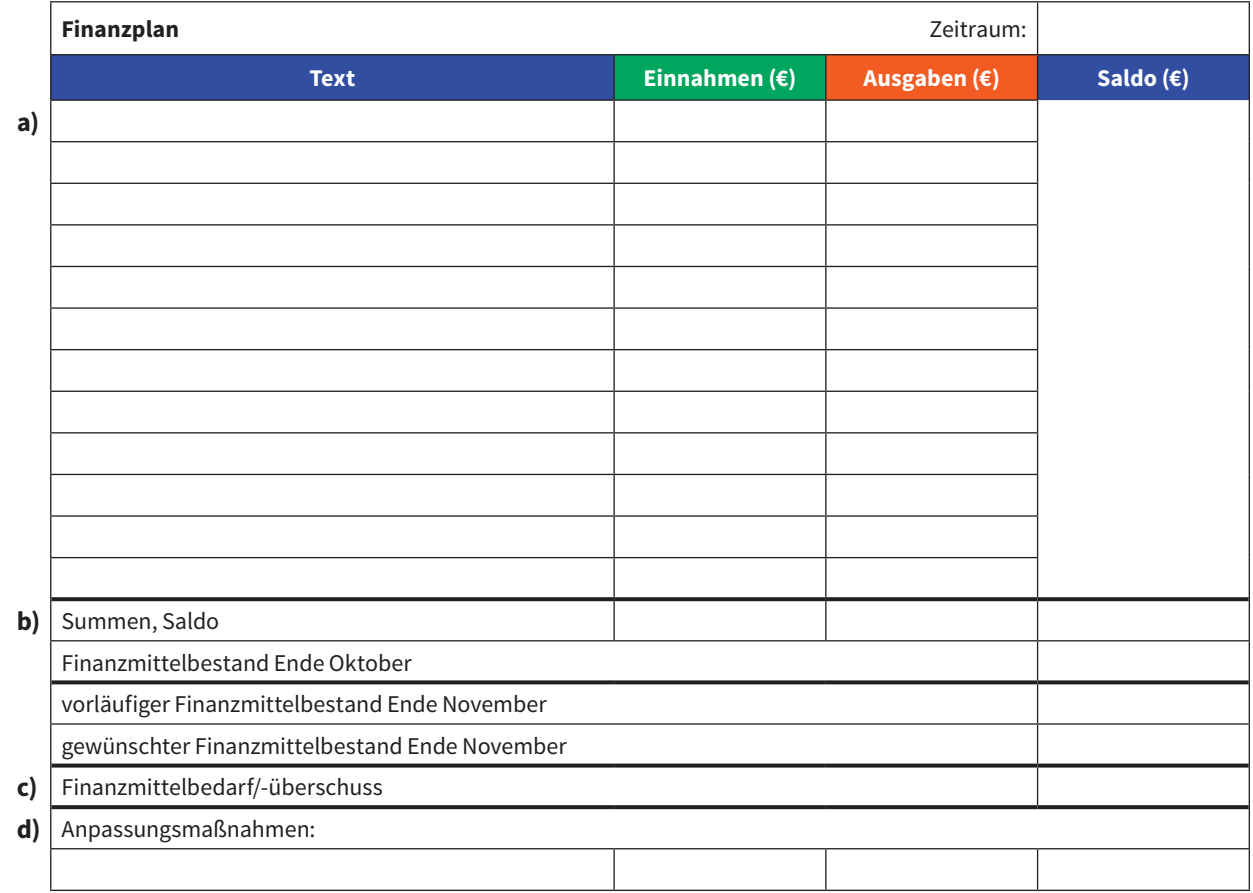

#### Ü 9.3 **Finanzplan des Unternehmens Tobias Kaiser** Der Unternehmer Tobias Kaiser erstellt für das 2. Quartal (April bis Juni) einen Finanzplan aufgrund folgender Daten: Einnahmen: Warenverkäufe € 102.400,–, Zinsenerträge € 2.300,– Ausgaben: Wareneinkäufe € 55.700,–, Personalausgaben € 32.400,–, Miete inkl. Betriebs- und Energiekosten € 6.600,–, Reparaturen Gebäude € 1.800,–, Kfz-Kosten € 3.700,–, Versicherungen € 3.900,–, Werbung € 1.500,–, Kreditzinsen € 2.400,–, sonstige Ausgaben € 3.500,– Der Finanzmittelbestand betrug am Ende des 1. Quartals € 4.300,–. Am Ende des 2. Quartals soll er € 3.000,– betragen.

Anpassung: Wenn sich aus der Finanzplanung ein Finanzmittelbedarf ergibt, kann dieser durch eine Privateinlage ausgeglichen werden. Ein Überschuss soll zuerst für die Rückzahlung eines Kredites (max. € 5.000,–) verwendet werden. Der Rest kann entnommen werden.

**Aufgabe:** a) Trage die Einnahmen und Ausgaben im Finanzplan ein. **<sup>C</sup>**

- b) Bilde die Summen der Einnahmen und der Ausgaben. **<sup>C</sup>**
	- c) Ermittle den Finanzmittelbedarf bzw. -überschuss für das 2. Quartal. **<sup>C</sup>**
	- d) Führe die entsprechenden Anpassungsmaßnahmen durch. **D**

#### **Lösung:**

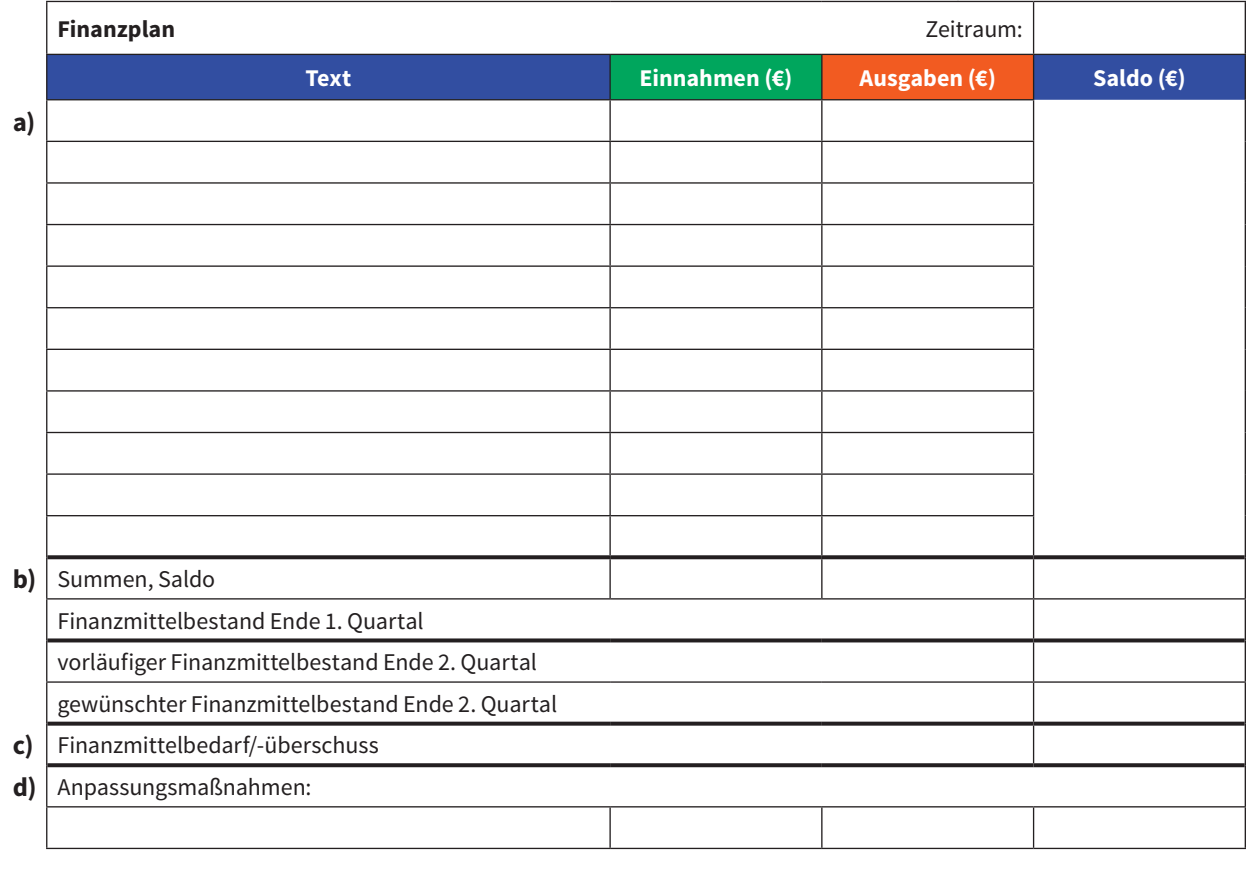

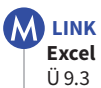

# **2 Grundlagen des<br>Rechnungswese Rechnungswesens**

**Hier kannst du zusätzliche Übungsbeispiele zu den Themen aus Kapitel 2 bearbeiten.** 

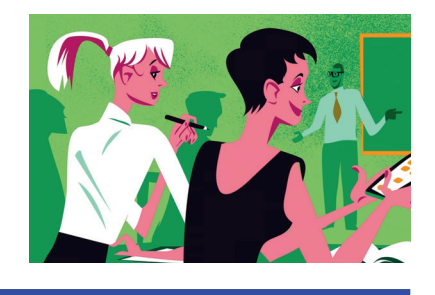

# **Die Umsatzsteuervoranmeldung**

#### Ü 9.4 **Umsatzsteuervoranmeldung einreichen**

Das IT-Dienstleistungsunternehmen Melanie Novotny e.U., 9020 Klagenfurt am Wörthersee, Oberlercherstraße 6, verkauft im September Waren und Dienstleistungen im Gesamtwert von € 52.310,– exkl. 20% USt.

Die Vorsteuer im September beträgt € 2.312,–.

**Aufgabe:** Berechne die USt-Zahllast für September und erstelle die Umsatz steuervoranmeldung mit Datum 15. November (Finanzamt Klagenfurt, Kempfstraße 2 und 4, 9020 Klagenfurt am Wörthersee, Finanzamtsnummer – Steuernummer 57 180/7320). **<sup>C</sup>**

### **Belege**

**ÜBEN**

**1**

**2**

#### Ü 9.5 **Belege erkennen**

Mario Sormann e.U., Top Computer, erstellt folgenden Beleg:

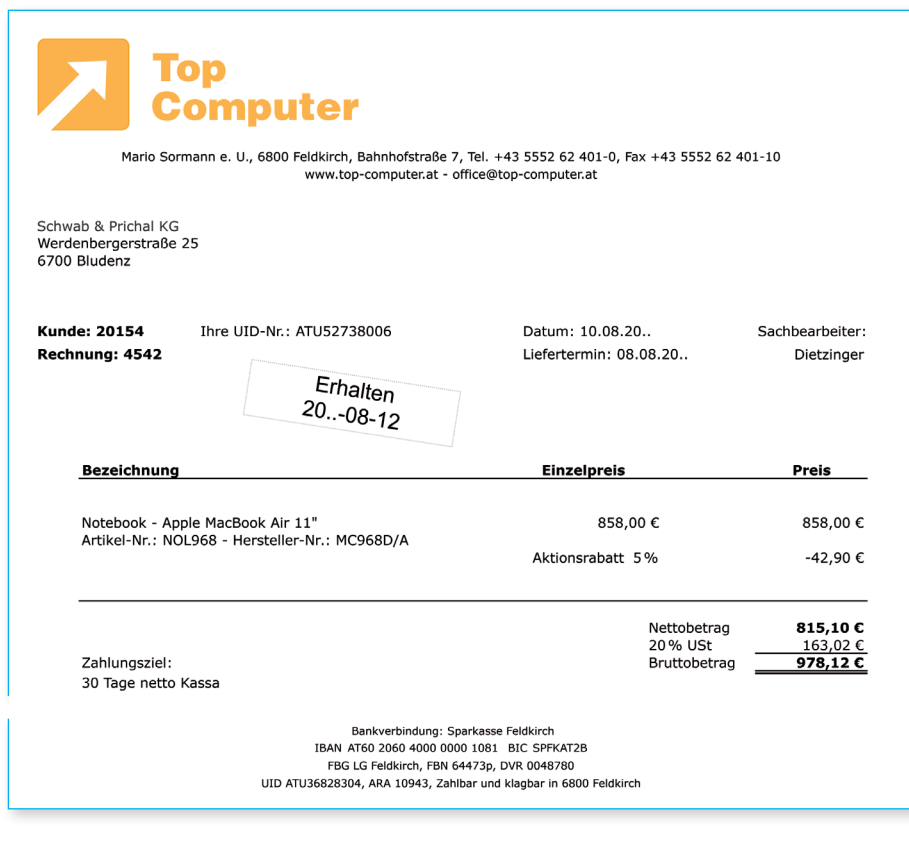

**M** LINK **Formular** UVA (U 30) **Excel**  $\overline{U}$  9.4

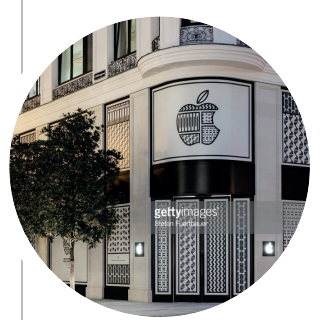

**Apple Store Österreich** 2018 eröffnete in der Wiener Innenstadt der erste Apple Store in Österreich. Um Kunden anzulocken, bietet Apple dort nicht nur Beratung und Verkauf, sondern auch kostenlose Workshops und Schulungen an.

#### **Aufgabe:** a) Du bist bei Top Computer für die Belegbearbeitung zuständig.

- Ist der abgebildete Beleg eine Eingangs- oder eine Ausgangsrechnung? Begründe deine Antwort. **<sup>C</sup>**
- Gib an, wer der Käufer und wer der Verkäufer ist. **<sup>C</sup>**

#### **Lösung:**

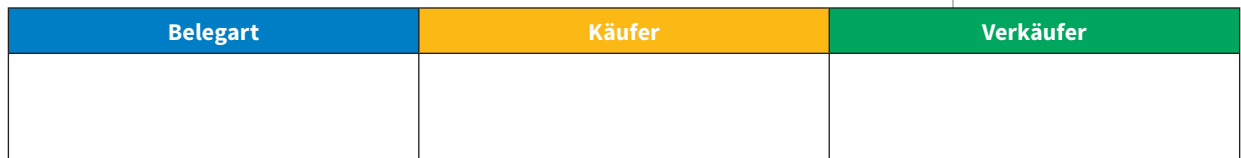

b) Du bist Mitarbeiter der Schwab & Prichal KG.

- Ist der abgebildete Beleg eine Eingangs- oder eine Ausgangsrechnung? Begründe deine Antwort. **<sup>C</sup>**
- Gib an, wer der Käufer und wer der Verkäufer ist. **<sup>C</sup>**
- Beantworte die Fragestellungen zum Inhalt des Beleges. **<sup>A</sup>**

#### **Lösung:**

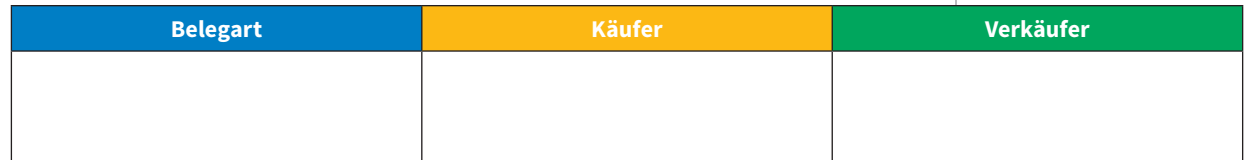

Wie lautet die Rechnungsnummer?

Wie lautet die Kundennummer der Schwab & Prichal KG?

Wie hoch ist die Umsatzsteuer?

Wann wurde das Notebook geliefert?

Wie lautet die Bankverbindung von Mario Sormann e.U.?

Wie lange hat die Schwab & Prichal KG maximal Zeit, um die Rechnung zu begleichen?

#### Wie lautet das Rechnungsdatum?

Wie hoch ist der Bruttobetrag, wenn 10% Rabatt berücksichtigt worden wären?

Ü 9.6 **Belege erkennen, prüfen und erfassen** Gerhard Striedinger e. U. betreibt einen Holzfachl Sachbearbeiter bist du für die Belegprüfung zust

Aufgabe: a) Führe bei den nachfolgenden Beleg formale Belegprüfung durch. **<sup>C</sup>**

- b) Gib an, ob es sich bei dem jeweilig eine Kleinbetragsrechnung laut UStG Antwort. **<sup>D</sup>**
- c) Gib an, um welche Belegart es sich handelt. Schreibe das Belegsymbol und die Belegnummer auf den Beleg. Letzte Belegnummern: E 37, A 24, K 115, B 8, S 40

**LINK Checkliste IM FERTIGEN BUCH (ERSCHEINT)**<br><sup>'M</sup> JUNI 2018) FINDEN GL-<br>NSGESALL **IM JUNI 2018) FINDEN SIE**  INSGESAMT 25 ZUSÄTZLICHE<br>ÜBUNGSBEISPIFI F **ÜBUNGSBEISPIELE.**